## Recap

# STA 517 3.0 Programming and Statistical Computing with R

## Data structures

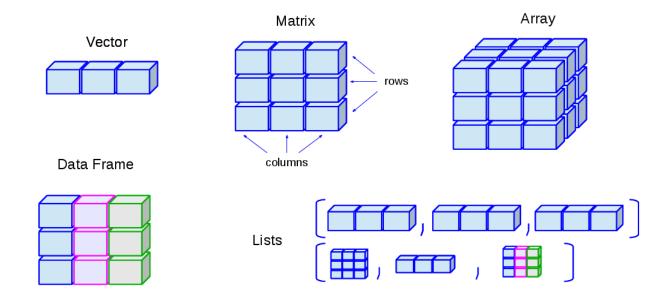

- Explicit coercion
- Combining objects
- Name elements
- Subsetting
- tibble and factor
- dataframe vs tibble
- Simplifying vector creations

# Simple mathematical and statistical functions

R can be used as a simple calculator.

| Operator | Description                                                                                                    |
|----------|----------------------------------------------------------------------------------------------------|
| +        | addition                                                                                                    |
| -        | substraction                                                                                                    |
| *        | multiplication                                                                                                  |
| ^        | exponentiation $(5^2 \text{ is } 25)$                                                                           |
| %%       | modulo-remainder of the division of the number to the left by the number on its right. $(5\%\%3 \text{ is } 2)$ |

#### Some more maths functions

| Operator                 | Description                                                                         |
|--------------------------|-------------------------------------------------------------------------------------|
| abs(x)                   | absolute value of x                                                                 |
| log(x, base=y)           | logarithm of x with base y; if base is not specified, returns the natural logarithm |
| $\exp(x)$                | exponential of x                                                                    |
| $\operatorname{sqrt}(x)$ | square root of x                                                                    |
| factorial(x)             | factorial of x                                                                      |

#### Basic statistic functions

| Operator    | Description                                   |
|-------------|-----------------------------------------------|
| mean(x)     | mean of x                                     |
| median(x)   | median of x                                   |
| mode(x)     | mode of x                                     |
| var(x)      | variance of x                                 |
| scale(x)    | z-score of x                                  |
| quantile(x) | quantiles of x                                |
| summary(x)  | summary of $x$ : mean, minimum, maximum, etc. |

#### Probability distribution functions

- $\mathbf{d}$  prefix for the **distribution** function
- $oldsymbol{\cdot}$  **p** prefix for the **cummulative probability**
- ullet q prefix for the quantile
- ${\bf r}$  prefix for the  ${\bf random}$  number generator

#### Logical operations

|<|less than |<=|less than or equal to |>| greater than |>=| greater than or equal to |==| exactly equal to |+| |+| not equal to |+| |+| Not |+| |+| |+| |+| |+| AND |+| |+| |+| |+| |+| |+| |+| |+| |+| |+| |+| |+| |+| |+| |+| |+| |+| |+| |+| |+| |+| |+| |+| |+| |+| |+| |+| |+| |+| |+| |+| |+| |+| |+| |+| |+| |+| |+| |+| |+| |+| |+| |+| |+| |+| |+| |+| |+| |+| |+| |+| |+| |+| |+| |+| |+| |+| |+| |+| |+| |+| |+| |+| |+| |+| |+| |+| |+| |+| |+| |+| |+| |+| |+| |+| |+| |+| |+| |+| |+| |+| |+| |+| |+| |+| |+| |+| |+| |+| |+| |+| |+| |+| |+| |+| |+| |+| |+| |+| |+| |+| |+| |+| |+| |+| |+| |+| |+| |+| |+| |+| |+| |+| |+| |+| |+| |+| |+| |+| |+| |+| |+| |+| |+| |+| |+| |+| |+| |+| |+| |+| |+| |+| |+| |+| |+| |+| |+| |+| |+| |+| |+| |+| |+| |+| |+| |+| |+| |+| |+| |+| |+| |+| |+| |+| |+| |+| |+| |+| |+| |+| |+| |+| |+| |+| |+| |+| |+| |+| |+| |+| |+| |+| |+| |+| |+| |+| |+| |+| |+| |+| |+| |+| |+| |+| |+| |+| |+| |+| |+| |+| |+| |+| |+| |+| |+| |+| |+| |+| |+| |+| |+| |+| |+| |+| |+| |+| |+| |+| |+| |+| |+| |+| |+| |+| |+| |+| |+| |+| |+| |+| |+| |+| |+| |+| |+| |+| |+| |+| |+| |+| |+| |+| |+| |+| |+| |+| |+| |+| |+| |+| |+| |+| |+| |+| |+| |+| |+| |+| |+| |+| |+| |+| |+| |+| |+| |+| |+| |+| |+| |+| |+| |+| |+| |+| |+| |+| |+| |+| |+| |+| |+| |+| |+| |+| |+| |+| |+| |+| |+| |+| |+| |+| |+| |+| |+| |+| |+| |+| |+| |+| |+| |+| |+| |+| |+| |+| |+| |+| |+| |+| |+| |+| |+| |+| |+| |+| |+| |+|

#### Matrix operations

- Matrix multiplication
- Transpose
- ets

#### Handling missing observations

is.na

## Writing functions with R

```
function_name <- function(inputs){
<FUNCTION BODY>
}
```

### Programming styles

- base R
- tidyverse
- pipe operator %>%

### Import and Export data

• readr functions

### **Data Visualization**

- qplot
- ggplot

# Data Transform and Data Wrangling

• tidyr and dplyr functions

# Reproducible reporting

• Rmarkdown

# Random number generation

- built-in functions in R
- Inverse transform method

# Statistical modelling and Inference

- Regression analysis
- Hypotheses testing

## **Functionals**

- lapply and sapply
- map
- modify
- $\bullet$  map\_df

## The method of Monte Carlo

# ${\bf Bootstrap}$

You can update this with all the topics we discussed.